## **Repeated Measures Randomization Tests**

```
> # Winel.R.txt Repeated measures randomization test:
                                                        ##> # Compare F = 57.5, df=3,15, p<.0001
\geq> # Define margin of error functions
> merror <- function(phat, M, alpha) # (1-a1pha)*100 * merror for a proportion
+\{+z \leq - qnorm(1-alpha/2)
     merror <- z * sqrt(phat*(1-phat)/M) # M is (Monte Carlo) sample size
++merror
+\mathcal{F}> mmargin <- function(p,cc,alpha)
\begin{array}{c} + \end{array}# Choose m to get (1-alpha)*100% margin of error equal to cc
+# If true p-value is p
\ddagger\left\{ \right.mmargin <- p*(1-p)*qnorm(1-a1pha/2)^2(cc^2)\ddot{}\ddot{}mmarqin \leftarrow trunc(mmarqin+1) # Round up to next integer
+mmarqin
+} # End definition of function mmargin
\geq> wine <- read.table("Wine.data", header=T)
> means <- apply(wine[, 2:5], 2, mean); means
  Wine1
          Wine2
                   Wine3
                            Wine4
20.00000 22.00000 26.66667 26.00000
> T1 <- var(means) ; T1 # This will be our test statistic
[1] 10.22222
> # How many values are n the permutation distribution?
> # (4!) 6 = 24 \textdegree 6 = 191, 102, 976 Could do them all, but ...
\rightarrow> # How many random permutations should we use?
> # If true p-value is 0.06, want 99% margin of error for estimated p to be
> # less than 0.01> mmargin(p=0.06,cc=0.01,alpha=0.01)
[1] 3743
> M \le -3800> winemat <- as.matrix(wine)[,2:5] # Data frames are funny - can't
                                  # randomize rows separately
\geq\rightarrowwine; winemat
 Judge Wine1 Wine2 Wine3 Wine4
     \mathbf{1}20
                24
                      28
                            28\mathbf{1}15
                18
                      23
                            24
2
     \mathcal{P}18
                1923\mathbf{3}\mathcal{R}24
\overline{4}26
                26
                      3030
     \overline{a}5
     5^{\circ}22
                24
                      28
                            26
6
     6
          19
                21
                      27
                            25
 Wine1 Wine2 Wine3 Wine4
    20
         24
                28
\mathbf{1}28
          18
                23
2
    15
                      24
3
    18
          192423\overline{4}26
          26
                30<sup>°</sup>305
    22
          24
                28
                      26
6
    19
          21
                27
                      25
```

```
> # Before doing it, show how it works<br>> simdat <- NULL
       > simdat <- NULL
> for(j in 1:6) simdat <- rbind(simdat,sample(winemat[j,]))
> simdat
      Wine4 Wine1 Wine3 Wine2<br>28 20 28 24
\begin{bmatrix} 1 \\ 2 \\ 1 \end{bmatrix} 28 20 28 24<br>\begin{bmatrix} 2 \\ 1 \end{bmatrix} 18 23 24 15
\begin{bmatrix} 2, \\ 18 & 23 & 24 \\ 3, \\ 23 & 19 & 18 \\ 24 & 24 \end{bmatrix}[3,] 23 19 18
[4,] 30 30 26 26
[5,] 22 24 28 26
[6,] 25 19 27 21
> T1 ; var(apply(simdat, 2, mean))
[1] 10.22222
[1] 1.685185
> # Okay, here we go.
> t1rand <- numeric(M) # Save random T1 values here.
> for(i in 1:M)
+ {
+ simdat <- NULL
+ for(j in 1:6) simdat <- rbind(simdat,sample(winemat[j,]))
+ t1rand[i] <- var(apply(simdat,2,mean))
+ }
> hist(t1rand)
```
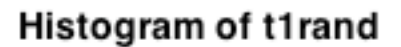

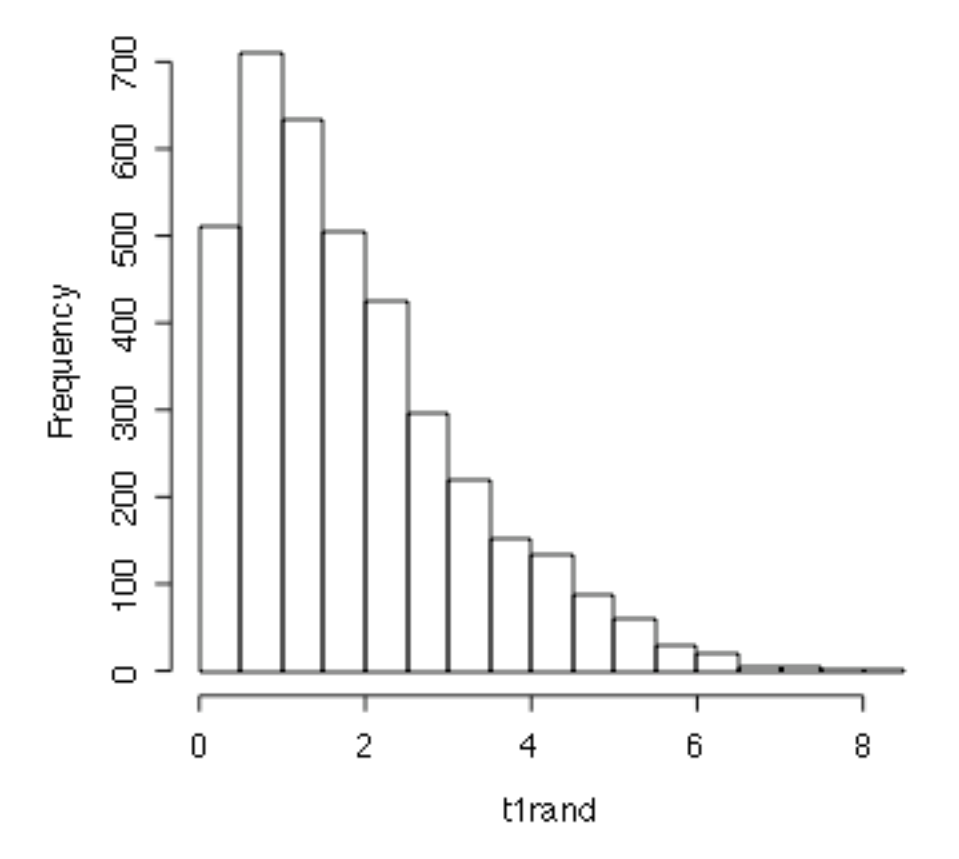

```
> length(t1rand[t1rand>T1])
[1] 0> # Oh well
> means
   Wine1 Wine2 Wine3 Wine4
20.00000 22.00000 26.66667 26.00000
> # Compare wines 1 and 2
> T2 <- abs(means[1]-means[2]) ; T2
Wine1
   2
> winemat <- as.matrix(wine)[,2:3] ; # Just cols 2 and 3
> winemat
 Wine1 Wine2
1 20 24
2 15 18
3 18 19
4 26 26
5 22 24
6 19 21
> 2^6 # Could do them all
[1] 64
> 1:5/64[1] 0.015625 0.031250 0.046875 0.062500 0.078125
> # Only the top 3 could be significant. Look at winemat. It is in a
> # 4-way tie for first place. Ouch. Proportion Greater than or equal
> # to 2 (results this good or better) is 4/64 = 0.0625, not significant.
>
>
> # Do by simulation as an example.
> t2rand <- numeric(M) # Save random T2 values here.
> for(i in 1:M)
+ {
+ simdat <- NULL
+ for(j in 1:6) simdat <- rbind(simdat,sample(winemat[j,]))
+ meanz <- apply(simdat,2,mean)
+ t2rand[i] <- abs(meanz[1]-meanz[2])
+ }
> hist(t2rand)
>
> randp <- length(t2rand[t2rand >= T2])/M
> margin <- merror(randp,M,.01)
>
> cat ("\n")
> cat ("Randomization p-value = ", randp, "\n")
Randomization p-value = 0.0681579
> cat("99% CI from ",(randp-margin)," to ",(randp+margin),"\n")
99% CI from 0.05762726 to 0.07868853
> cat ("\n")
M < - 10000Randomization p-value = 0.0573
99% CI from 0.05131339 to 0.06328661
M < - 100000Randomization p-value = 0.0622
99% CI from 0.06023271 to 0.06416729
```